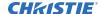

## **Technical Bulletin**

## Upgrade all Boxer projectors to version 1.3.2 or higher software

Christie is continuously improving the Boxer product line. To make sure you are getting the best experience, Boxer version 1.3.2 or higher software is a mandatory upgrade for all Boxer projectors.

- 1. To download version 1.3.2 or higher of the Boxer software, go to https://www.christiedigital.com/en-us/business/products/projectors/3-chip-dlp/boxer-series.
- 2. From the Overview tab, click the appropriate projector name.
- 3. Select Downloads > Software Downloads.
- 4. Under the Christie Boxer Software (Version X.X.X), click **Download**.

## **Technical support**

Technical support for Christie products is available at:

- North and South America: +1-800-221-8025 or Support.Americas@christiedigital.com
- Europe, Middle East, and Africa: +44 (0) 1189 778111 or Support.EMEA@christiedigital.com
- Asia Pacific: +65 6877-8737 or Support.APAC@christiedigital.com